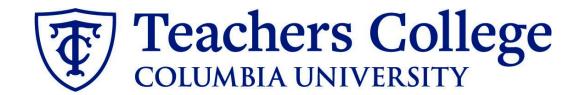

# Making an Offer - Hourly PT Professional (Permanent & Terminal Appointments)

This guide is intended for use on any offers to employees in e-class 41 / account 6244 on both permanent and terminal appointments .

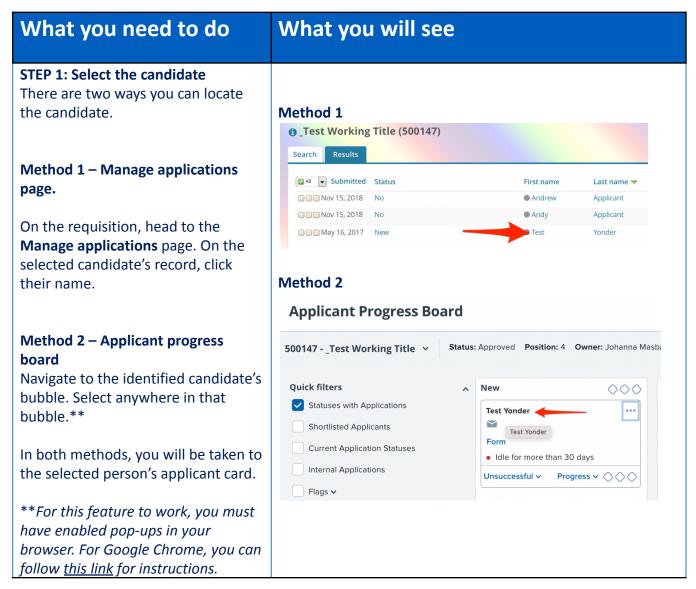

POSITION DETAILS

Designated Pay Day

# STEP 2: Go to the offer card.

From the applicant card, find the appropriate requisition. (Please note: Applicants may have applied to multiple jobs. All will appear on this listing.)

In the offer section, click **No offer.** You will be taken to the offer card.

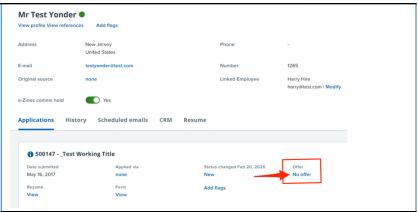

# STEP 3. Complete the offer details card. Position Details section.

Complete all necessary fields for your offer.

In Employee Type, select **PT Professional.** 

#### For 3- Tentative End date:

- For open ended appointments, please input 8/31/2049
- For terminal appointments, input the tentative end date.

**Note:** Mandatory fields are indicated with an **asterisk** \*.

# For student positions fill out only those with numbers 1-14. Then select the Student Merge Document.

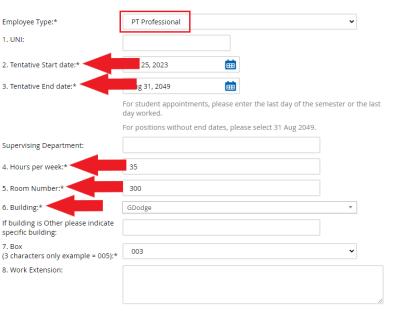

# STEP 3.1: Salary Section

Input the pay information as follows:

- 9 enter the appointment amount
- 10 enter the hourly rate
- 11 enter the overtime rates accordingly. You can use this tool to assist you: OT Calc

Please note: do not enter a dollar sign, as it will error out these fields.\*

| 0                                         | ,                                                                                                    |  |
|-------------------------------------------|----------------------------------------------------------------------------------------------------|--|
| Approved Range:                           | Part Time Employees Q 🥖                                                                                                    |  |
|                                           | Pay Scale No. PN - INTRM<br>Minimum \$ 88.00<br>Maximum \$ 25,070.00                                                                                                    |  |
| 9. Annual salary/ Appointment<br>amount:* | 5000                                                                                                    |  |
|                                           | * Provide ANNUAL SALARY for FT positions (includes grant fund.<br>* Provide APPOINTMENT SALARY for temporary positions less the temp professionals)                                                                                                    |  |
|                                           | The salary offered must be within the Approved Range (listed at outside of this must be approved by your VP and the Budget Of                                                                                                    |  |
| 10. Hourly Pay Rate:*                     | 40                                                                                                    |  |
|                                           | Please input in format 00.00 without the dollar sign.                                                                                                    |  |
| 11. Overtime Rate:*                       | 60                                                                                                    |  |
|                                           | Discovering the Committee of the committee of the committ |  |

Semi-Monthly on 15th and last business day of month

#### **STEP 3.2 Onboarding Section**

## Go to 12 - Onboarding form.

- For brand new hires, select
   Standard Post Offer
- For current employees, select
   Current Employees Post Offer

One notable mandatory field is the **Onboarding workflow.** Please ensure you select the correct onboarding workflow, **Part Time Professional Employee**, as this affects the background check process.

(If the incorrect Onboarding workflow is chosen it can unnecessarily delay their onboarding process).

**Note:** You may see just below this section the Offer Accepted button. Even if you have received a verbal acceptance from your candidate **please do not click yes.** This will automatically change once your candidate completes their steps.

# STEP 4

#### **Merge Offer Documents**

Every offer must have an *Offer Letter* and a *Pay Rate Form* (legally required by New York State law). If either of these documents are missing from the offer, the offer approver will decline and you will be required to update accordingly.

# Click Merge document.

A pop up box will ask you to save the offer card. Click **Ok.** (*Please ensure you disable any pop up blockers or allow them for PageUp*).

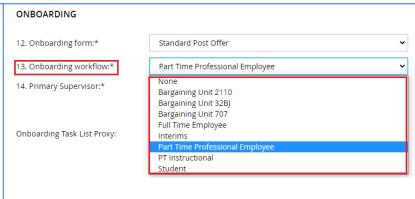

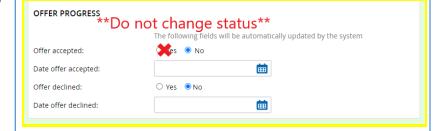

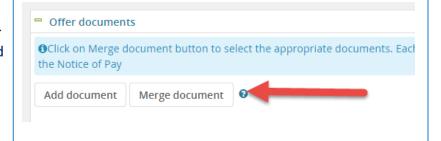

# **STEP 4.1**

A **Document merge** box will pop up.

**For permanent employees:** Navigate to the **Professional Staff** folder.

- Select Offer Letter: PT Prof -Hourly
- Select Pay Rate Form: Non Exempt

For employees on terminal appointments: Navigate to the Professional Staff on Terminal Appointments folder.

- Select Offer Letter: PT Prof -Hourly (Term Appt)
- Select Pay Rate Form: Non Exempt

After selecting both files, click **Merge**.

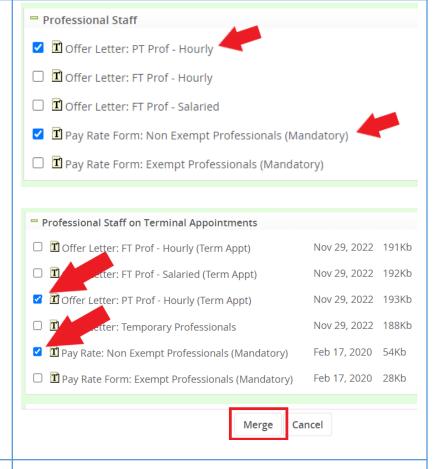

#### **STEP 4.2**

A different **Document merge** box will appear. The system pulls information directly from the *Offer details* card and populates it onto the *Offer Letter* and *Pay Rate Form*.

An asterisk designates any missing mandatory fields. Click **Back** to fix the issue. If no changes are needed, click **Ignore**.

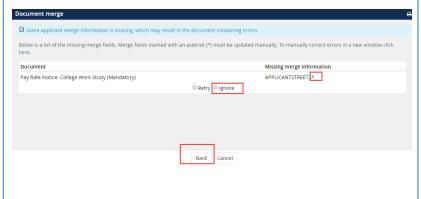

#### **STEP 4.3**

You will be taken back to the *Offer Details* card and can find your newly merged offer documents in that section.

Always click **View** to download & review the offer documents.

Remember these are legally binding documents.

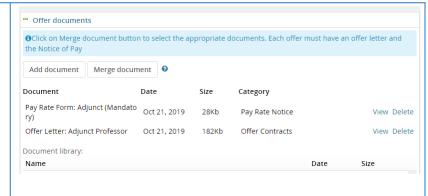

# STEP 5

#### Select the approval process

From the drop down menu, select **HR Team** 

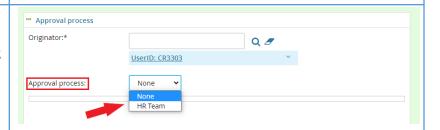

#### **STEP 5.1**

Enter the name of your aligned HR Representative. If you do not know who that is, you can look it up on the HR website or click <u>here</u>.

Click the save button at the bottom of the page to send the approval to your representative. Once approved, the HR team will send the electronic offer to the candidate.

To track the candidate's status from this point, see the additional notes below.

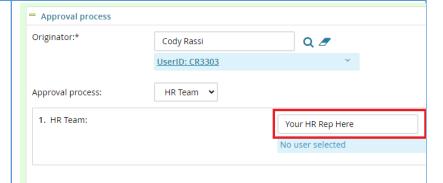

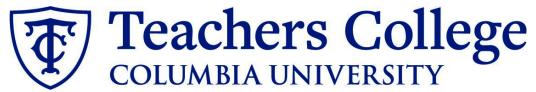

HR USE ONLY: Background check complete

HR USE ONLY: Offer Forms Complete

# **Additional Notes: Tracking the Applicant's Hiring Process**

You can check the status of the applicant's hire process by viewing the **Status** section on the applicant card.

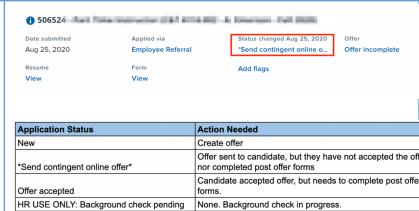

processed.

None. Background check in progress.

None. Candidate completed offer forms.

None. Offer process is complete and candidate will be